# **Descargar AutoCAD 2019 23.0 Código de activación con Keygen Versión completa de Keygen {{ ¡caLiEnte! }} 2022 Español**

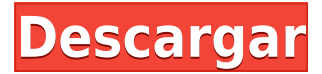

A diferencia de muchos otros programas, no se le pedirá que compre ningún paquete adicional. Y la interfaz es muy fácil de usar, y podrá usarla en poco tiempo. De hecho, será muy fácil para usted manejar este programa, y estoy seguro de que incluso puede acostumbrarse en cuestión de minutos.

#### 1. Software Catia

El producto más popular de CATIA es AutoCAD Para grietas de Windows 10. Este software tiene características para aprender a una velocidad súper. Y además, su instalador también es gratuito, lo que significa que puede descargar e instalar fácilmente el software en su computadora. Sin embargo, si desea utilizar funciones avanzadas, deberá comprar una licencia por separado.

Las características más destacadas incluyen dibujo mecánico completo, impresión 3D, modelado paramétrico, chapa y diseño electrónico.

Puede utilizar CATIA de forma gratuita o puede adquirir una licencia.

#### *Visita la página web (Gratis a Premium, Gratis para uso educativo)*

Con su enorme comunidad, tutoriales en línea y una biblioteca completa de software gratuito y de pago, Autodesk es una excelente opción gratuita para los usuarios de CAD. Como aplicación en línea, puede acceder fácilmente a AutoCAD desde cualquier parte del mundo con una conexión a Internet. Si bien se requiere una suscripción para agregar elementos de diseño, puede aprovechar la amplia gama de plantillas gratuitas y de pago que se ofrecen.

Si bien el programa puede ser un poco confuso al principio, AutoCAD viene con una curva de aprendizaje. Pero eso solo se suma al nivel de funcionalidad que proporciona.

En el sitio web, debe registrarse para la prueba gratuita. El registro es bastante fácil. Solo tiene que ingresar su dirección de correo electrónico y luego recibirá un correo electrónico del proveedor del software informándole sobre el lanzamiento del producto. FreeCAD, por otro lado, es completamente gratuito y puede comenzar a usarlo de inmediato. Es genial usar la aplicación completamente gratis.

## **AutoCAD Descarga gratis Número de serie {{ ?ltima ActualiZaci?n }} 2022**

AutoCAD es un poderoso sistema de dibujo asistido por computadora en 2D y 3D que se utiliza para la preparación de dibujos de ingeniería y dibujos técnicos para arquitectura, ingeniería civil, ingeniería mecánica, ingeniería eléctrica y proyectos similares. Es parte de la suite AutoDesk de software de diseño arquitectónico y diseño asistido por computadora.

Lo que vemos aquí es una lista de múltiples estilos de puntos. Cada uno de estos está asociado con una clave de descripción específica. Eso significa que si se crea un determinado tipo de punto y se asocia con el estilo de la casa, automáticamente tendrá configuraciones de estilo de la casa, como el color, la descripción, etc.

Para llegar a esta configuración, vaya a la barra de herramientas, seleccione la pestaña de línea. Haga clic en la flecha de propiedades en la parte superior de la ventana de herramientas y verá el panel de control de propiedades. Haga clic en la pestaña de puntos y verá un grupo de cuatro líneas, una de las cuales son las claves descriptivas. Haga clic en él para expandirlo y verá una lista de claves que corresponden a su configuración de estilo de punto. Puede seleccionar cualquiera de las claves de descripción a la izquierda aquí y ver cómo se produce el cambio en esa propiedad. Por ejemplo, si cambia la clave descriptiva en esta lista a estilo de la casa y luego regresa a la pestaña de puntos, verá que el dibujo cambia de estilo según la nueva clave descriptiva de la casa...

Lo interesante de la clave de descripción en esta lista aquí es que puede incluirlos en más de un estilo de punto. Cada uno de ellos está asociado a un estilo específico y automáticamente se mostrará en ese estilo. Simplemente elija la clave de descripción deseada como el estilo de punto que le gustaría usar y verá que también se aplica la configuración.

¡Parece que WIP realmente tenía algo en marcha y han facilitado la creación de una descripción para un límite! ¡No estoy seguro de si es lo mismo para el que realmente se guardó en el disco compartido, o algo nuevo!

f1950dbe18

## **AutoCAD Descargar Incluye clave de producto Código de activación con Keygen Windows 2023**

AutoCAD es un 2D AutoCAD es la herramienta de dibujo 2D estándar. Es más barato y fácil de aprender a usar que las versiones 3D. Se puede aprender de manera fácil y económica a través de materiales de capacitación "listos para usar", si lo desea. Si desea una lección realmente buena sobre cómo usar AutoCAD, compre uno de los libros de texto básicos (generalmente disponibles en su librería local o en la web) y aprenda a dibujar con él. Encontrará que requiere paciencia, persistencia y habilidades técnicas para aprender AutoCAD. Aprender AutoCAD no es realmente tan difícil para alguien que quiere aprender. Una vez que comienza a usar el software, todo se vuelve bastante fácil. Te sorprenderá lo bien que funciona y lo divertido que es crear diseños usando el software. Los principales beneficios del software son su versatilidad, potencia y asequibilidad. Para dominar AutoCAD, no solo necesita aprender a usar el software, sino también los conceptos básicos del software. Tienes que estudiar y aprender el software correctamente. Hay muchos videos tutoriales disponibles en línea que explican cómo funciona el software. Aprender cómo funciona el software puede ser un desafío. Sin embargo, se sorprenderá cuando comience a usar el software. Acabamos de publicar una guía de estudio para AutoCAD 2017 en formato PDF. Es útil para aquellos que quieren aprender a usar AutoCAD en una variedad de áreas técnicas, incluidas las tareas de diseño e ingeniería. Descubra cómo usar las habilidades de AutoCAD de manera efectiva y eficiente. La única forma en que podrá usar AutoCAD es si comprende cómo funciona una computadora. **Cuanto más sepa sobre la interfaz de AutoCAD, más fácil le resultará aprenderla.** No todo el mundo tiene la capacidad de aprender, y los que la tengan, no tendrán ningún problema. AutoCAD tiene una amplia gama de beneficios que pueden mejorar la productividad y la eficiencia. Si no es un experto en CAD, es posible que no sepa por dónde empezar.Sin embargo, es posible aprender AutoCAD por su cuenta con las opciones y los recursos de capacitación adecuados. Use esta guía para aprender cómo configurar una nueva cuenta de usuario de AutoCAD y acceder a la aplicación para comenzar a aprender.

descargar autocad 2021 ultima version licencia permanente descargar autocad 2016 con licencia gratis descargar autocad 2022 con licencia gratis descargar autocad 2019 con licencia gratis descargar autocad 2020 ingles con licencia gratis descargar autocad 2015 con licencia gratis descargar autocad 2015 ingles con licencia gratis descargar autocad 2020 con licencia gratis 32 bits descargar autocad 2019 con licencia gratis 32 bits descargar autocad 2020 con licencia gratis mega

En mi opinión, no puede aprender AutoCAD hasta que lo haya probado y entendido las herramientas predeterminadas, especialmente las necesarias para crear una base sólida para su trabajo. Intente crear proyectos pequeños y luego comprenderá la mayoría de las herramientas de AutoCAD. Puede hacer esto sin necesidad de capacitación en AutoCAD, pero es mucho más efectivo cuando tiene capacitación práctica. Una vez que haya decidido comenzar a aprender AutoCAD, primero deberá asegurarse de tener los componentes correctos. Es importante asegurarse de haber instalado AutoCAD, tener una licencia y tener una máquina adecuada que sea compatible. El sitio web de Autodesk también ofrece una guía completa para ayudarlo a comprender sus requisitos. Recuerda, no es tan fácil como parece. Con cientos de comandos, herramientas y teclas de acceso rápido, se necesita mucho esfuerzo para dominar AutoCAD. De hecho, según *Pentagrama*, deberá estar

dedicado para aprovechar al máximo AutoCAD. Más que eso, se requieren varias horas de tiempo de aprendizaje. Después de tener en cuenta todos los consejos y trucos útiles que se sugieren en esta guía de AutoCAD, es posible que se convierta en un profesional de AutoCAD en ciernes una vez que haya dominado esta guía. 3. Abra la ventana de Preferencias: En la barra de menú principal (el lado izquierdo), seleccione Preferencias. Puede elegir si desea continuar trabajando en el entorno del software Autodesk® AutoCAD LT® o iniciar las nuevas interfaces basadas en la web de AutoCAD LT. Una vez que haya iniciado la pantalla de Preferencias, haga clic en la pestaña General y luego haga clic en el botón para continuar. En la pestaña Aprendizaje, elija la opción de configuración del Instructor y luego haga clic en el botón Continuar. Otra cosa buena para recordar es que AutoCAD es una herramienta multifuncional que se puede usar como una aplicación GIS y BIM. Hay muchas cosas que puede hacer con él, como crear dibujos de trabajo, editar modelos 3D, administrar proyectos, construir modelos, administrar datos o realidad virtual.También puede crear plantillas de importación y exportación, así como generar informes. Entonces, no solo hay mucho que aprender sobre AutoCAD, sino que también se puede usar de muchas otras maneras.

Si es un dibujante principiante de Cad y su objetivo es usar las funciones del programa de manera efectiva, entonces lea Conceptos básicos de AutoCAD. Proporcionará la información que es específica para la redacción. Los dibujantes más avanzados podrán dibujar más fácilmente si adoptan una metodología para dibujar un proyecto. Los principiantes que nunca han trabajado con CAD pueden sentirse intimidados para probar todas las funciones de CAD. Una vez que descubra los conceptos básicos, será muy fácil usar AutoCAD. Hay guías de capacitación CAD, videos de capacitación y tutoriales paso a paso disponibles para ayudar a los principiantes. Si decide comprar su propio software, asegúrese de consultar el localizador de tiendas de AutoCAD para encontrar las mejores ofertas. Una buena forma de empezar es comprando una suscripción. Dentro de un año debería encontrar que vale la pena comprar su propia licencia. El costo de tener tu propia computadora es una inversión que puedes utilizar por mucho tiempo. Es posible que tenga la capacidad de construir un modelo cuando era niño, pero puede llevar varios años dominar el CAD. Si planea continuar en el campo, existen programas como Adobe Photoshop, Autodesk Sketchup y Vectorworks que también ofrecen programas similares. El uso de estos programas también puede llevar mucho tiempo y ser costoso. Sin embargo, tienen interfaces menos complicadas que AutoCAD y pueden atraer a los aficionados. Si es completamente nuevo en Autocad o cualquier otro programa CAD, el mejor primer paso es averiguar cuáles son los conceptos básicos antes de comenzar. Pregúntele a su instructor o a alguien de su equipo sobre los conceptos básicos de CAD para que comprenda mejor en qué se está metiendo. No necesita poder dibujar una punta de flecha para usar CAD. Simplemente necesita saber qué hace la punta de flecha. Si usted es un usuario en una familia u organización que no tiene un ingeniero o dibujante en el personal, aprender el software CAD es bastante fácil cuando conoce los conceptos básicos del programa y los términos que usará.El desafío es hacer todo esto de la manera más eficiente posible para ser productivos lo más rápido posible. Esto es más fácil cuando tienes todas las herramientas a tu disposición que cuando tienes que improvisar un dibujo de memoria o encontrar la herramienta que necesitas.

<https://techplanet.today/post/descargar-autocad-360-portable>

<https://techplanet.today/post/descarga-gratis-autocad-200-grieta-winmac-nuevo-2023>

[https://techplanet.today/post/autocad-2020-231-descargar-torrent-codigo-de-activacion-actualizar-20](https://techplanet.today/post/autocad-2020-231-descargar-torrent-codigo-de-activacion-actualizar-2022-espanol) [22-espanol](https://techplanet.today/post/autocad-2020-231-descargar-torrent-codigo-de-activacion-actualizar-2022-espanol)

[https://techplanet.today/post/autodesk-autocad-descarga-gratis-keygen-con-keygen-completo-3264bit](https://techplanet.today/post/autodesk-autocad-descarga-gratis-keygen-con-keygen-completo-3264bit-2022) [-2022](https://techplanet.today/post/autodesk-autocad-descarga-gratis-keygen-con-keygen-completo-3264bit-2022)

[https://techplanet.today/post/descarga-gratis-autocad-2021-240-codigo-de-activacion-con-keygen-cali](https://techplanet.today/post/descarga-gratis-autocad-2021-240-codigo-de-activacion-con-keygen-caliente-2022)

AutoCAD tiene muchas funciones diferentes que puede usar para hacer sus dibujos. Puede comenzar aprendiendo qué funciones puede usar y trabajar desde allí. Cuando comience a aprender AutoCAD, es mejor practicar con un entorno de programación que sea más indulgente que el entorno real de AutoCAD. También es una gran idea practicar sus habilidades en un entorno más simple antes de intentar algo más complejo. Aprender AutoCAD, como todos los demás programas de software, es una cuestión de prueba y error, y un proceso de aprendizaje que se basa en la persistencia. Puedes quedarte atascado, cometer errores y frustrarte a la menor oportunidad, pero el lado positivo es que puedes seguir probando y experimentando. La mejor manera de aprender AutoCAD es tomar una clase que le presente los conceptos básicos de dibujo, como las formas geométricas o las relaciones entre las entidades que se pueden dibujar en papel y en la computadora. Cuanto antes empiece a aprender AutoCAD, más fácil le resultará tener éxito. Para sus primeros intentos de CAD, querrá evitar crear documentos o dibujos que sean demasiado complicados de entender. Los dibujos pequeños con caracteres y líneas simples son mucho más fáciles de aprender y aplicar que los dibujos grandes con componentes y detalles complejos. AutoCAD es un popular software de modelado 3D de escritorio que le permitirá diseñar modelos 2D y 3D. Se utiliza en aplicaciones de arquitectura, construcción e ingeniería. Más recientemente se utilizó en la creación de modelos de construcción en juegos. Las principales características de AutoCAD son que es fácil de aprender y puedes crear estructuras a partir de una gran cantidad de herramientas y opciones. Finalmente, una buena fuente de práctica de AutoCAD es seguir videos de tutoriales en línea y practicar el dibujo de varios tipos de modelos, incluidos modelos pequeños, medianos, grandes y monumentales. También aprenderá herramientas más complicadas que puede aplicar a sus proyectos.

<https://bestpornweb.site/wp-content/uploads/2022/12/oswken.pdf>

[https://jgbrospaint.com/2022/12/16/descarga-gratis-autocad-23-0-clave-de-activacion-pc-windows-20](https://jgbrospaint.com/2022/12/16/descarga-gratis-autocad-23-0-clave-de-activacion-pc-windows-2022/) [22/](https://jgbrospaint.com/2022/12/16/descarga-gratis-autocad-23-0-clave-de-activacion-pc-windows-2022/)

[https://arlingtonliquorpackagestore.com/autocad-2017-21-0-descarga-gratis-con-codigo-de-licencia-3](https://arlingtonliquorpackagestore.com/autocad-2017-21-0-descarga-gratis-con-codigo-de-licencia-3264bit-2022-en-espanol/) [264bit-2022-en-espanol/](https://arlingtonliquorpackagestore.com/autocad-2017-21-0-descarga-gratis-con-codigo-de-licencia-3264bit-2022-en-espanol/)

<http://www.regrarians.org/descarga-gratis-autocad-21-0-vida-util-codigo-de-activacion-3264bit-2022/> <https://briocards.com/wp-content/uploads/2022/12/fredela.pdf>

[https://www.pusdigsmkpgri1sby.com/wp-content/uploads/2022/12/AutoCAD-Descargar-Clave-de-acti](https://www.pusdigsmkpgri1sby.com/wp-content/uploads/2022/12/AutoCAD-Descargar-Clave-de-activacin-Clave-de-activacin-2022-Espaol.pdf) [vacin-Clave-de-activacin-2022-Espaol.pdf](https://www.pusdigsmkpgri1sby.com/wp-content/uploads/2022/12/AutoCAD-Descargar-Clave-de-activacin-Clave-de-activacin-2022-Espaol.pdf)

[https://www.yellowlocaldirectory.com/wp-content/uploads/2022/12/AutoCAD-Descargar-GRIETA-202](https://www.yellowlocaldirectory.com/wp-content/uploads/2022/12/AutoCAD-Descargar-GRIETA-2022-En-Espaol.pdf) [2-En-Espaol.pdf](https://www.yellowlocaldirectory.com/wp-content/uploads/2022/12/AutoCAD-Descargar-GRIETA-2022-En-Espaol.pdf)

<https://catalinaislandseaplane.com/wp-content/uploads/2022/12/vallau.pdf>

<https://dentistbangsar.com/wp-content/uploads/2022/12/freegill.pdf>

<http://ooouptp.ru/wp-content/uploads/2022/12/airheyz.pdf>

<https://mentorus.pl/wp-content/uploads/2022/12/waldmars.pdf>

[https://thesecretmemoir.com/wp-content/uploads/2022/12/AutoCAD-Descargar-Grieta-Cdigo-de-regis](https://thesecretmemoir.com/wp-content/uploads/2022/12/AutoCAD-Descargar-Grieta-Cdigo-de-registro-WIN-MAC-X64-2023-Espaol.pdf) [tro-WIN-MAC-X64-2023-Espaol.pdf](https://thesecretmemoir.com/wp-content/uploads/2022/12/AutoCAD-Descargar-Grieta-Cdigo-de-registro-WIN-MAC-X64-2023-Espaol.pdf)

[https://kedaigifts.com/wp-content/uploads/2022/12/AutoCAD-Descargar-Vida-til-Cdigo-de-activacin-T](https://kedaigifts.com/wp-content/uploads/2022/12/AutoCAD-Descargar-Vida-til-Cdigo-de-activacin-Torrent-completo-del-nmero-de-serie-For-Mac.pdf) [orrent-completo-del-nmero-de-serie-For-Mac.pdf](https://kedaigifts.com/wp-content/uploads/2022/12/AutoCAD-Descargar-Vida-til-Cdigo-de-activacin-Torrent-completo-del-nmero-de-serie-For-Mac.pdf)

[https://jgbrospaint.com/2022/12/16/autocad-2020-23-1-descarga-gratis-numero-de-serie-x32-64-calie](https://jgbrospaint.com/2022/12/16/autocad-2020-23-1-descarga-gratis-numero-de-serie-x32-64-caliente-2022/) [nte-2022/](https://jgbrospaint.com/2022/12/16/autocad-2020-23-1-descarga-gratis-numero-de-serie-x32-64-caliente-2022/)

[https://lifedreamsorganizer.com/wp-content/uploads/2022/12/AutoCAD\\_2018\\_220\\_Con\\_cdigo\\_de\\_lice](https://lifedreamsorganizer.com/wp-content/uploads/2022/12/AutoCAD_2018_220_Con_cdigo_de_licencia_MacWin_64_Bits_2023.pdf)

[https://www.drbonesonline.com/2022/12/16/autocad-20-1-activacion-keygen-para-lifetime-for-windo](https://www.drbonesonline.com/2022/12/16/autocad-20-1-activacion-keygen-para-lifetime-for-windows-64-bits-2023/) [ws-64-bits-2023/](https://www.drbonesonline.com/2022/12/16/autocad-20-1-activacion-keygen-para-lifetime-for-windows-64-bits-2023/)

[ncia\\_MacWin\\_64\\_Bits\\_2023.pdf](https://lifedreamsorganizer.com/wp-content/uploads/2022/12/AutoCAD_2018_220_Con_cdigo_de_licencia_MacWin_64_Bits_2023.pdf) <https://www.pinio.eu/wp-content/uploads//2022/12/clemjoni.pdf> <https://womensouthafrica.com/wp-content/uploads/2022/12/quinmel.pdf> [https://healthcarenewshubb.com/descargar-autocad-21-0-numero-de-serie-con-clave-de-licencia-nuev](https://healthcarenewshubb.com/descargar-autocad-21-0-numero-de-serie-con-clave-de-licencia-nuevo-2023/) [o-2023/](https://healthcarenewshubb.com/descargar-autocad-21-0-numero-de-serie-con-clave-de-licencia-nuevo-2023/)

<https://lormedia.ir/wp-content/uploads/2022/12/adaash.pdf>

El siguiente paso en el proceso sería unirse o iniciar su propia organización para obtener acceso a conjuntos de datos más grandes y colaborar de forma más cómoda. También puede comprar licencias adicionales para varios productos para trabajar en proyectos adicionales para clientes. Una vez que esté completamente familiarizado con el software, puede comenzar a crear sus propios modelos 3D. Además, puede tomar una clase o asistir a seminarios y aprender sobre temas específicos que lo ayudarán con sus diseños CAD. También deberá aprender la terminología de un entorno 3D. También puede tomar un curso de derecho y leer sobre sus derechos y responsabilidades con respecto a los derechos de autor de sus diseños y código fuente. Una vez que haya aprendido a usar AutoCAD, también querrá aprender a usar otras funciones comunes de dibujo. Aunque puede ser difícil, puede aprender a usar AutoCAD para muchos de los proyectos de dibujo comunes que existen. Estas son algunas de las tareas más comunes para las que puede usar CAD: Claramente, existe una demanda sustancial y mundial de AutoCAD. En particular, los profesores parecen pensar que AutoCAD es bastante fácil de aprender. El aprendizaje real requerido es bastante básico, y se necesita mucha práctica antes de dominarlo. Para algunas personas, es difícil aprender a usar AutoCAD. ¿Qué tan difícil es aprender AutoCAD? Aprenderás los conceptos básicos muy rápidamente. A medida que progrese, aprenderá muy rápidamente cómo crear dibujos de aspecto profesional. Aprenderás a hacer dibujos muy complejos. AutoCAD es como aprender un nuevo idioma, y descubrirá que es más fácil de aprender si tiene un buen maestro. Mucha gente piensa que AutoCAD es fácil, pero en realidad es bastante difícil para los principiantes. Con un buen profesor, pronto aprenderá a utilizar este potente software de dibujo.